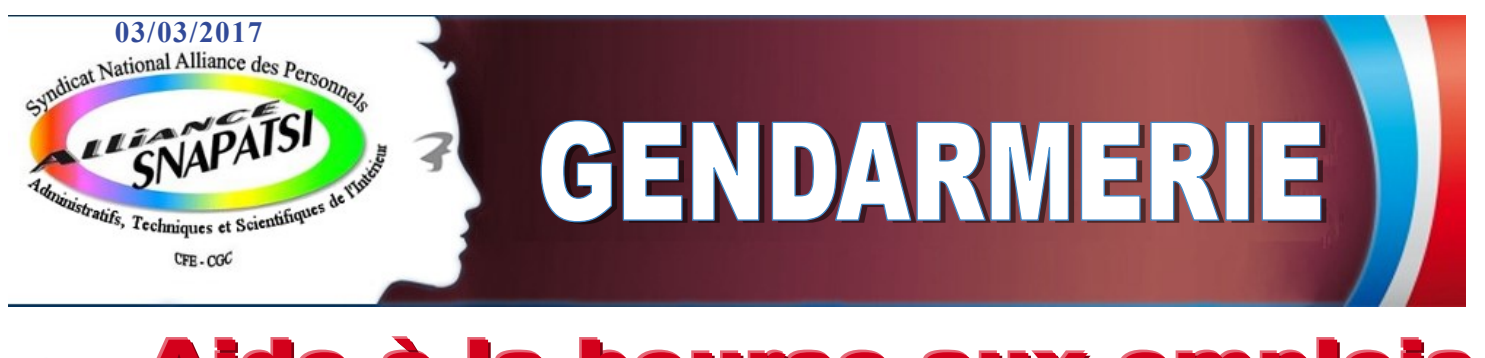

## de à la bourse aux emplois nt÷ r sous Agorh@ : C'est parti !

**Dans le cadre de la montée en puissance de ses effectifs de personnels civils, la DGGN a souhaité organiser la visibilité des emplois disponibles au sein de l'institution par la mise en place d'un outil utile au dialogue social : « l'aide à la bourse aux emplois ».**

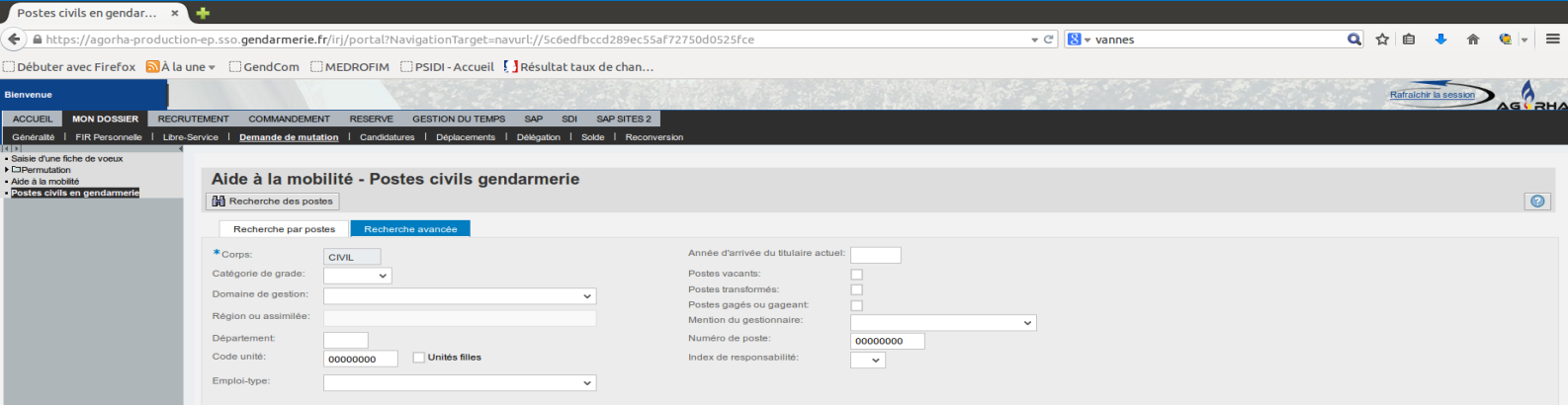

### Cette aide à la bourse aux emplois est dès à présent fonctionnelle !

#### **Pour consulter, vous devez vous connecter sur Agorha :**

Sélectionner l'onglet « MON DOSSIER » ;

Sélectionner le sous-onglet « Demande de mutation » ;

Puis sur la page affichée à gauche de l'écran : Cliquer sur le point « Postes civils en gendarmerie ».

La page « Aide à la mobilité – Postes civils en gendarmerie » s'affichera et vous permettra de faire les recherches souhaitées par :

- Catégorie de grade (sélectionner le niveau de fonction adéquat);
- Domaine de gestion (sélectionner le périmètre recherché. Ex : sélectionner Gendarmerie métropole vous permettra d'accéder au choix des régions.)
- Régions ou assimilé
- Département, etc.

#### **BURE AU NATIONAL**

52 rue de Dunkeraue 75009 PARIS

Tel. 01.55.34.33.20 Fax. 01.44.53.01.14

#### $snapatsi@snapatsi.fr$

# **Le SNAPATSI, toujours le** premier à vous informer !